## PROGETTAZIONE CONCETTUALE – DIAGRAMMA E-R RAPPRESENTAZIONE GRAFICA

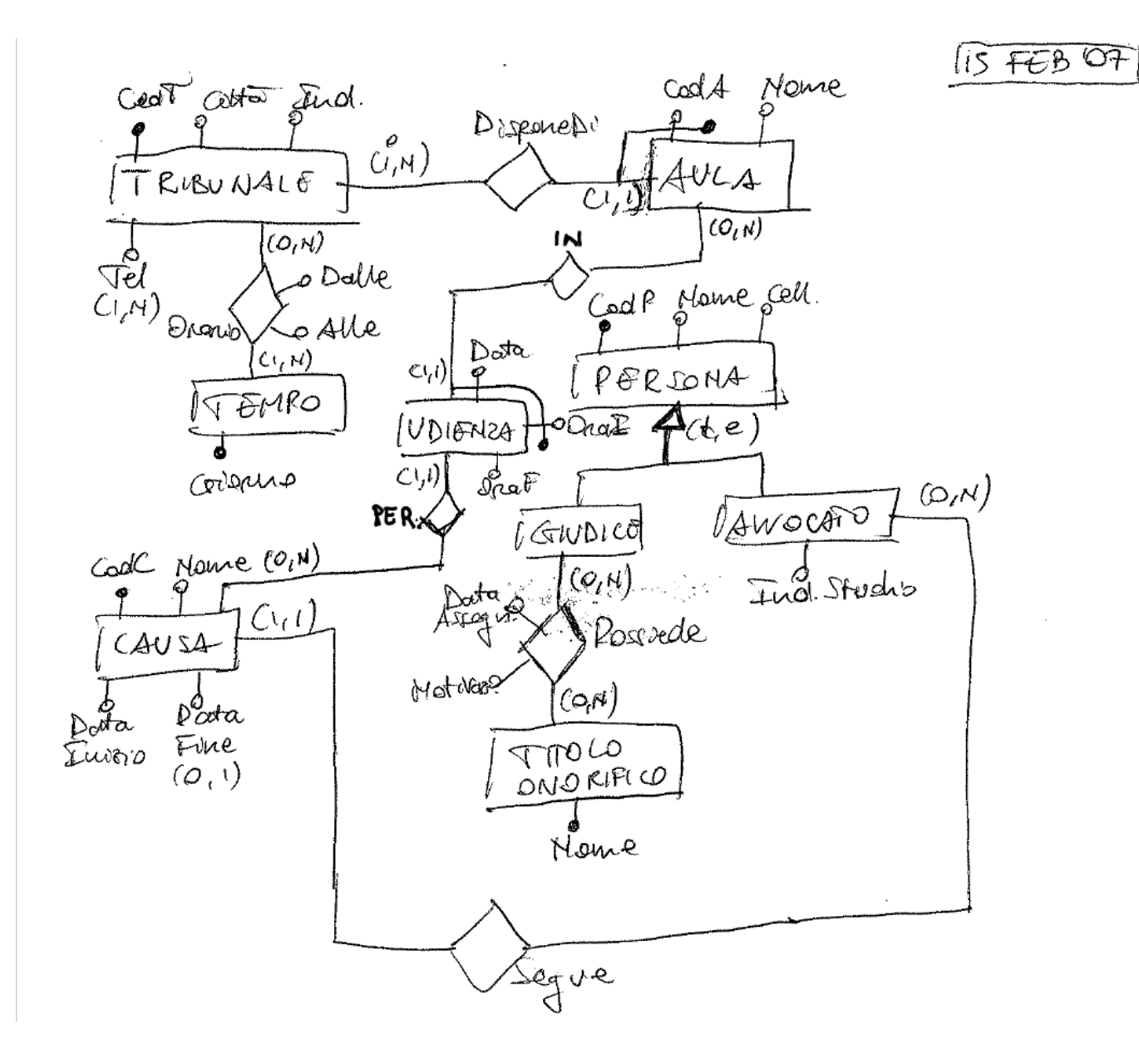

## SOLUZIONE DEL PROGETTO ER IN FORMATO TESTUALE **IN FORMATO TESTUALE (**COME RICHIESTO PER ESAME ONLINE **BASI DI DATI** A.A. 2019-2020)

entità **TRIBUNALE** id: CodT attributi: Città, Ind, Tel (1,N)

entità **TEMPO**  id: Giorno

relazione **ORARIO** TRIBUNALE (0,N) TEMPO (1,N) Attributi: Dalle, Alle

entità **AULA** id interno: CodA id esterno: ident. di TRIBUNALE attributi: Nome

relazione **DISPONE\_DI** TRIBUNALE (1,N) AULA (1,1)

entità **CAUSA** id: codC attributi: DataInizio, DataFine (0,1), Nome

entità **UDIENZA** id interno: Data, OraI id esterno: ident. di AULA attributi: OraF

relazione **IN** AULA (0,N) UDIENZA (1,1)

relazione **PER** CAUSA (0,N) UDIENZA (1,1)

entità **PERSONA** id: codP attributi: Nome, Cell entità figlie, gerarchia (t,e) entità **AVVOCATO** attributi: Ind.Studio entità **GIUDICE**

relazione **SEGUE** AVVOCATO (0,N) CAUSA (1,1)

entità **TITOLO\_ONORIFICO** id: Nome

relazione **POSSIEDE** GIUDICE (0,N) TITOLO\_ONORIFICO (0,N) Attributi: DataAssegnazione, Motivazione

TRIBUNALE (CodT, Città, Indirivero) TEL-TRIBUNALE (T.el) COOT) AVLA (CodT, CodA, Nome) PERSONA (CodP, Nome, Cell., Tipo, Ind-Studio\*) POSSIEDE Monte (CodP Grivalvice, Mometivale, Data, Motivale.) TITOLO-ONORIFICO (Name) CAUSA (CodC, Nome, Data Iuizo, Data Fine +, Cool P Anvocato) PRARIO (COOT, Giorno, Dalle, Alle) TEMPO (Cromo) UDIENZA (CodA, CodT, Dota, Oxa Inicio, OraFine, CodC)